## Download

## [Scaricare FeatureCAM 2018 Codice Di Attivazione 32 Bits](http://bytlly.com/17mehz)

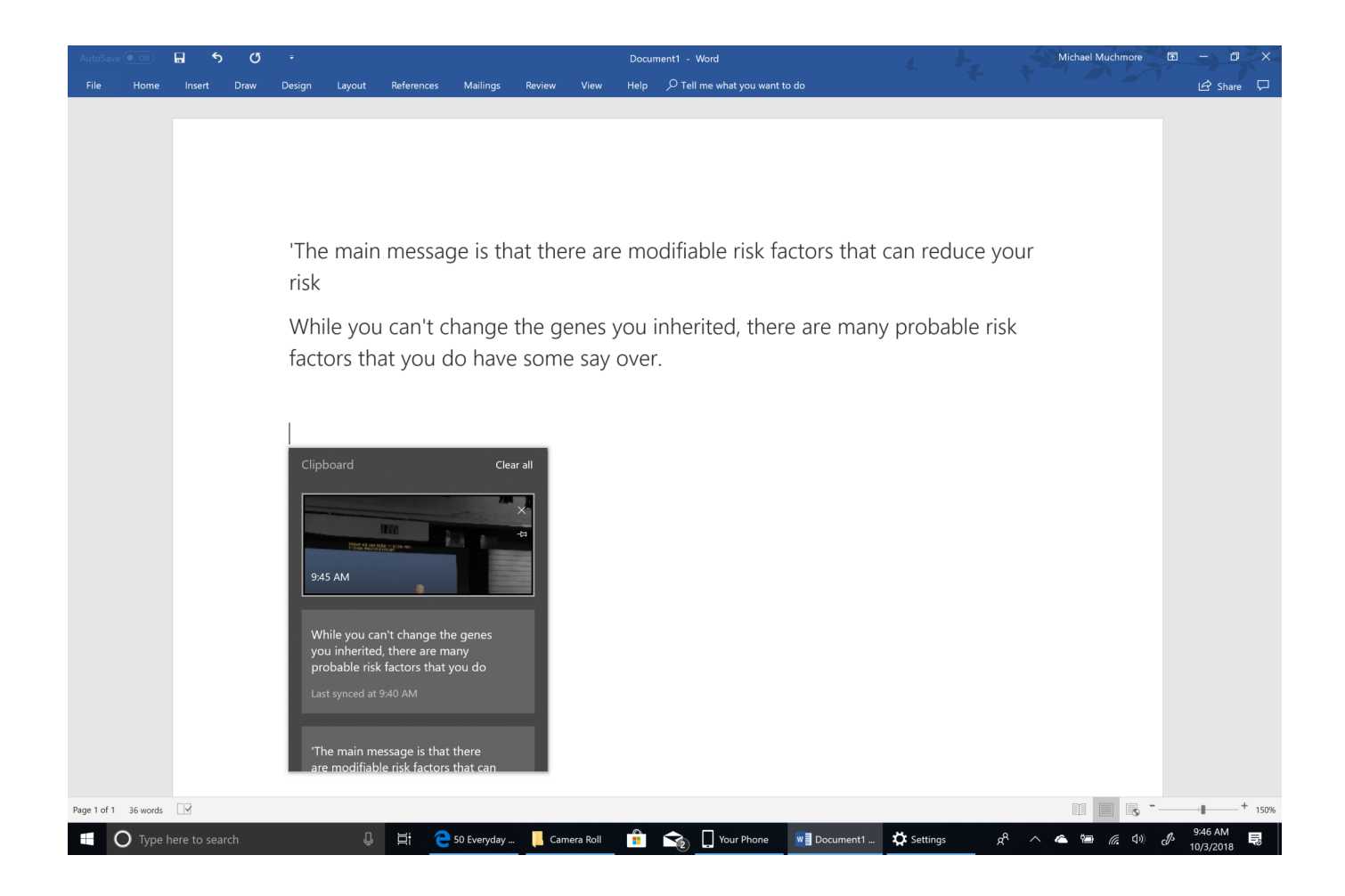

[Scaricare FeatureCAM 2018 Codice Di Attivazione 32 Bits](http://bytlly.com/17mehz)

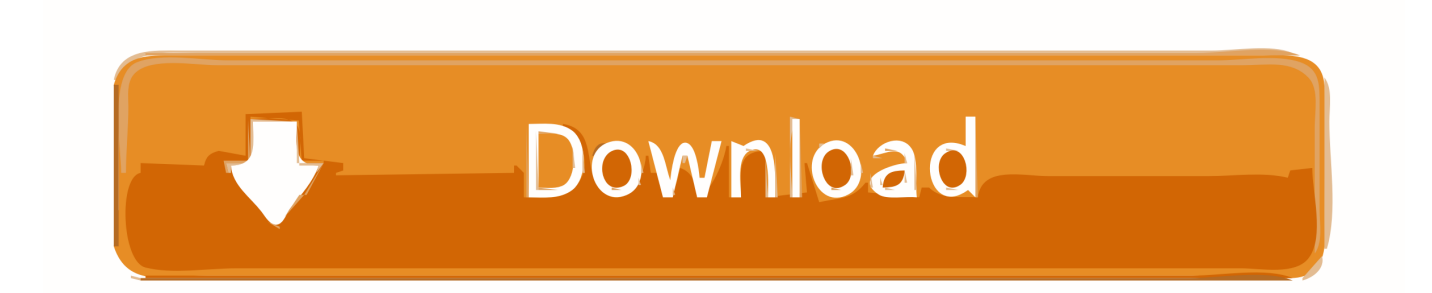

... Attivazione · Ricerca del numero di serie e del codice prodotto · Ricerca di codici prodotto ... Ad esempio, l'installazione di AutoCAD 2018 come prodotto singolo richiede il ... Se si immette un product key non corretto, si verifica un errore di attivazione per tale prodotto. ... Autodesk FeatureCAM - Standard 2018, A9GJ1.. Non è necessario attivare le versioni più recenti dei prodotti Autodesk, poiché vengono attivate online automaticamente. Tuttavia, potrebbe essere necessario .... https://vondranlegal.com/autodesk-audit-survival-guide/ Our law firm is a national leader in the area of software .... Jan 04, 2018 · Autodesk PowerShape Ultimate 2018 Download Free. ... corretto codice prodotto al fine di poter procedere con l'attivazione dello ... Also providing PowerMill, FeatureCAM, and Robotmaster software. ... Here you can download the Keygen for Autodesk 2019 products for 32 and 64 bits.. Autodesk FeatureCAM 2018 is a helpful regimen that will automate the workflow at the plan to the NC ... This might be compatible with 64 bit & 32 bit windows.. Autodesk Advance Steel 2018 with AutoCAD 958J1Autodesk Alias Automotive 2018 710J1 ... Autodesk FeatureCAM Standard 2018 A9GJ1. Automatizzate il vostro workflow dalla progettazione al codice NC. Scarica la versione di prova gratuita. Disponibile per [Windows a 64 bit]. Scopri i requisiti di .... Autodesk FeatureCAM Ultimate 2018.3,Download Autodesk FeatureCAM Ultimate ... FeatureCAM Ultimate 2018.3 Free Download,Autodesk FeatureCAM 2018 ... This would be compatible with both 32 bit and 64 bit windows.. Scarica la versione di prova gratuita di FeatureCAM. Prova il ... Prezzo: Gratis Download: Da €49iva Scopri: Firma, Marca e Verifica su singolo file: Attivazione, Gestione e Rinnovo dei. ... Come scaricare la versione del programma della Bibbia per Windows a 32 bit ... 06/10/2018 · Ti presentiamo il miglior Acrobat di sempre. a49d837719